Math-3-A Lesson 7-4

## Review the Exponential Function

The "Parent" Exponential Function **base exponent**  $y=b^{\chi}$ 

- $y = 2^x\,$  (base 2 exponential function)
- $y = 3^x$  (base 3 exponential function)
- $y =$ 1 2 x **(base 1/2 exponential function)**

**The base MUST BE positive and CANNOT equal 1.**

$$
b=(0,1)\cup(1,\infty)
$$

Fill in the output values of the table and graph the points.

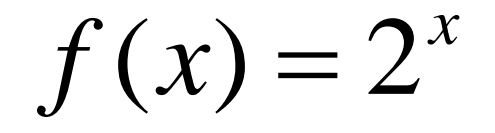

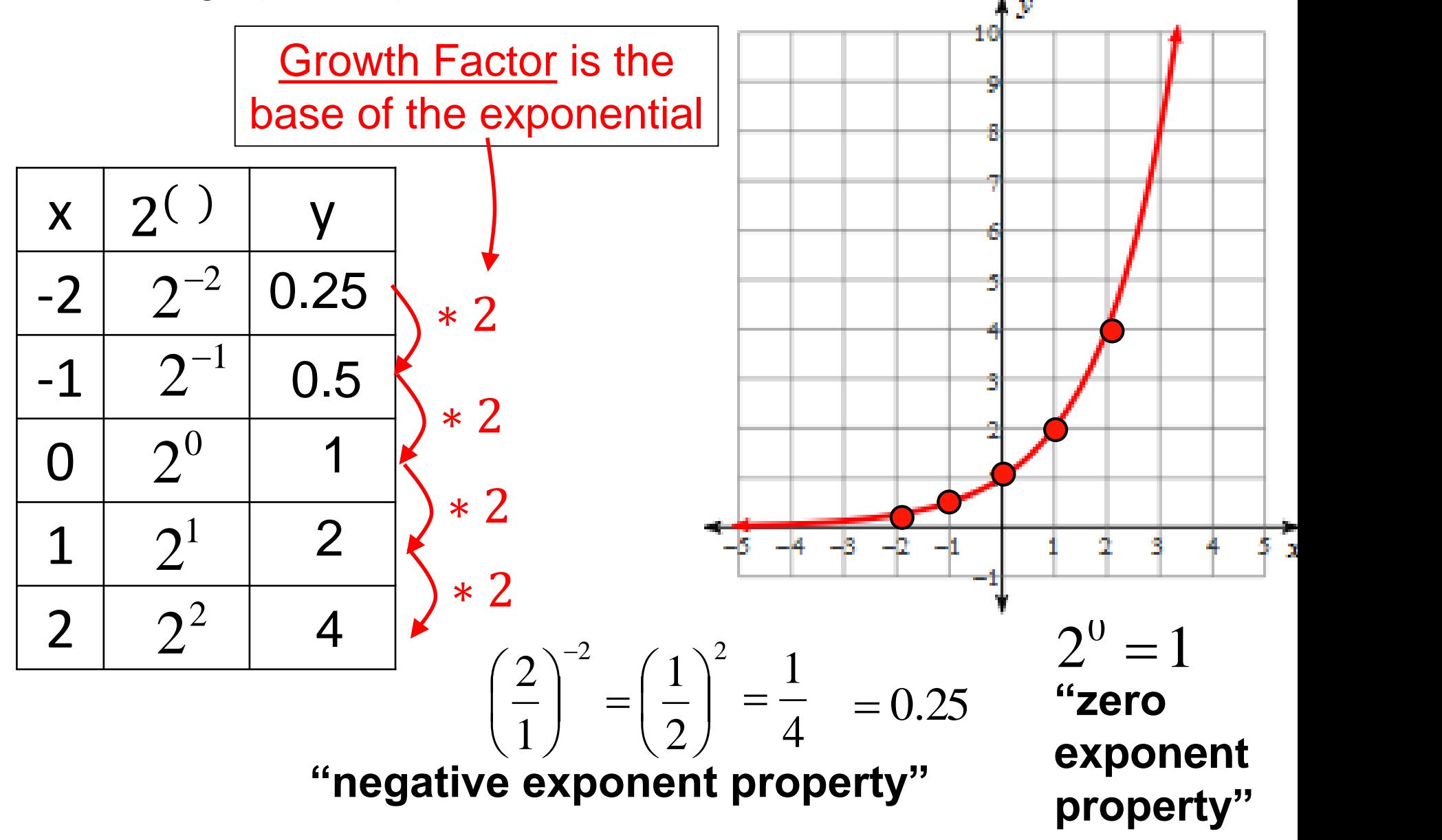

## Exponential Function  $f(x) = 2^{x}$

Will the 'y' value ever reach zero (on the left end of the graph)?

As the denominator gets bigger and bigger, the decimal version of the fraction gets smaller and smaller.

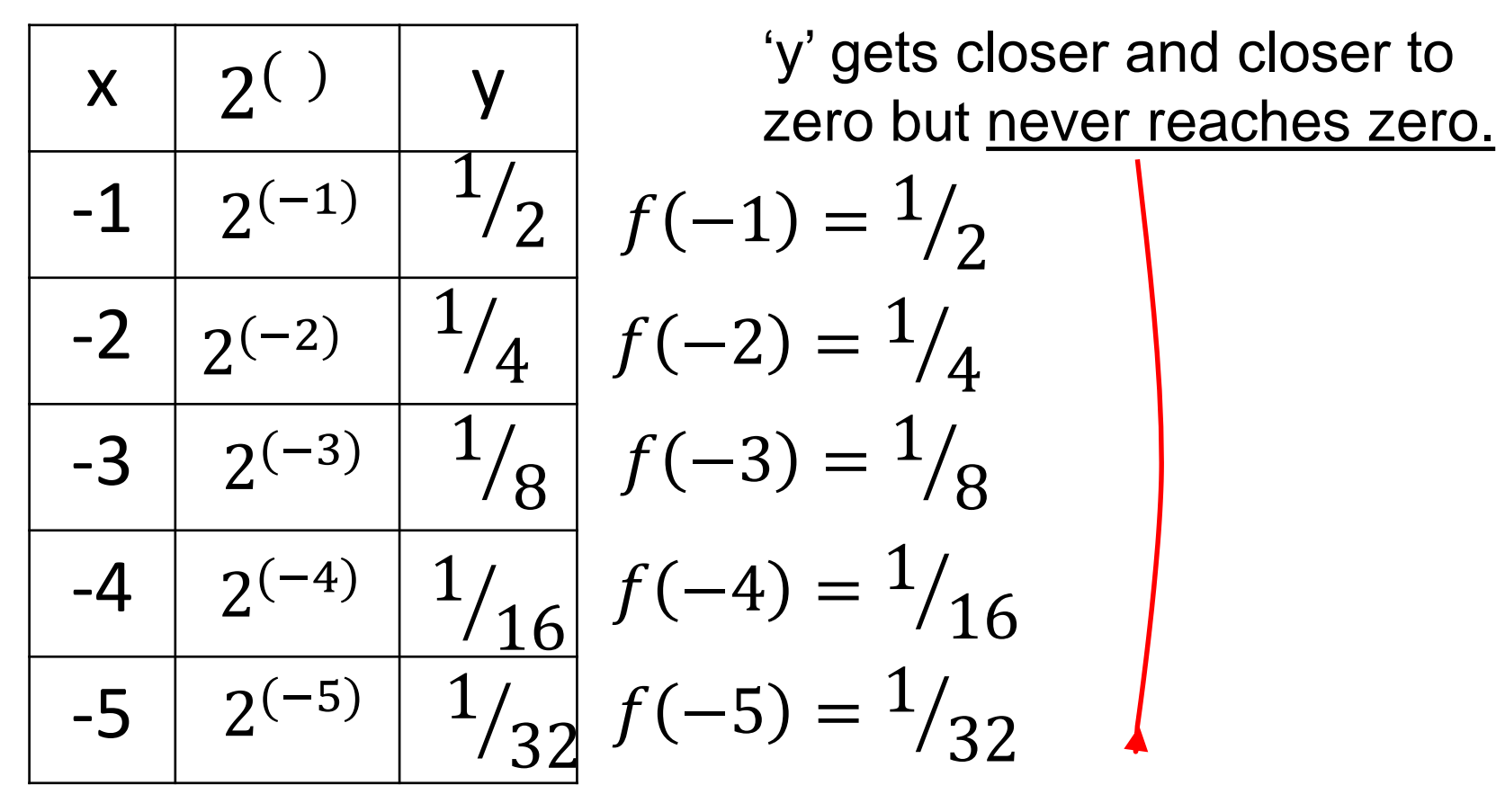

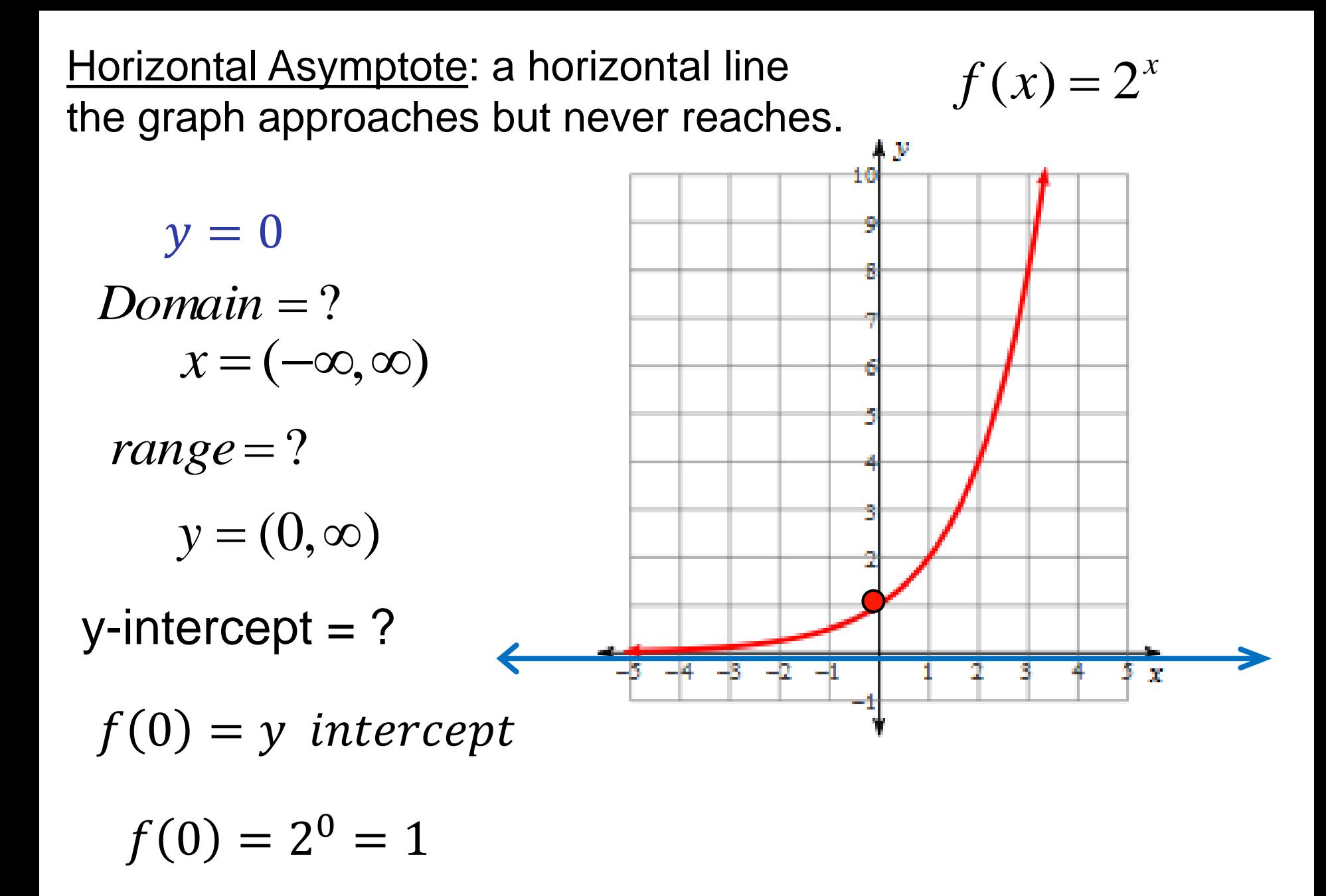

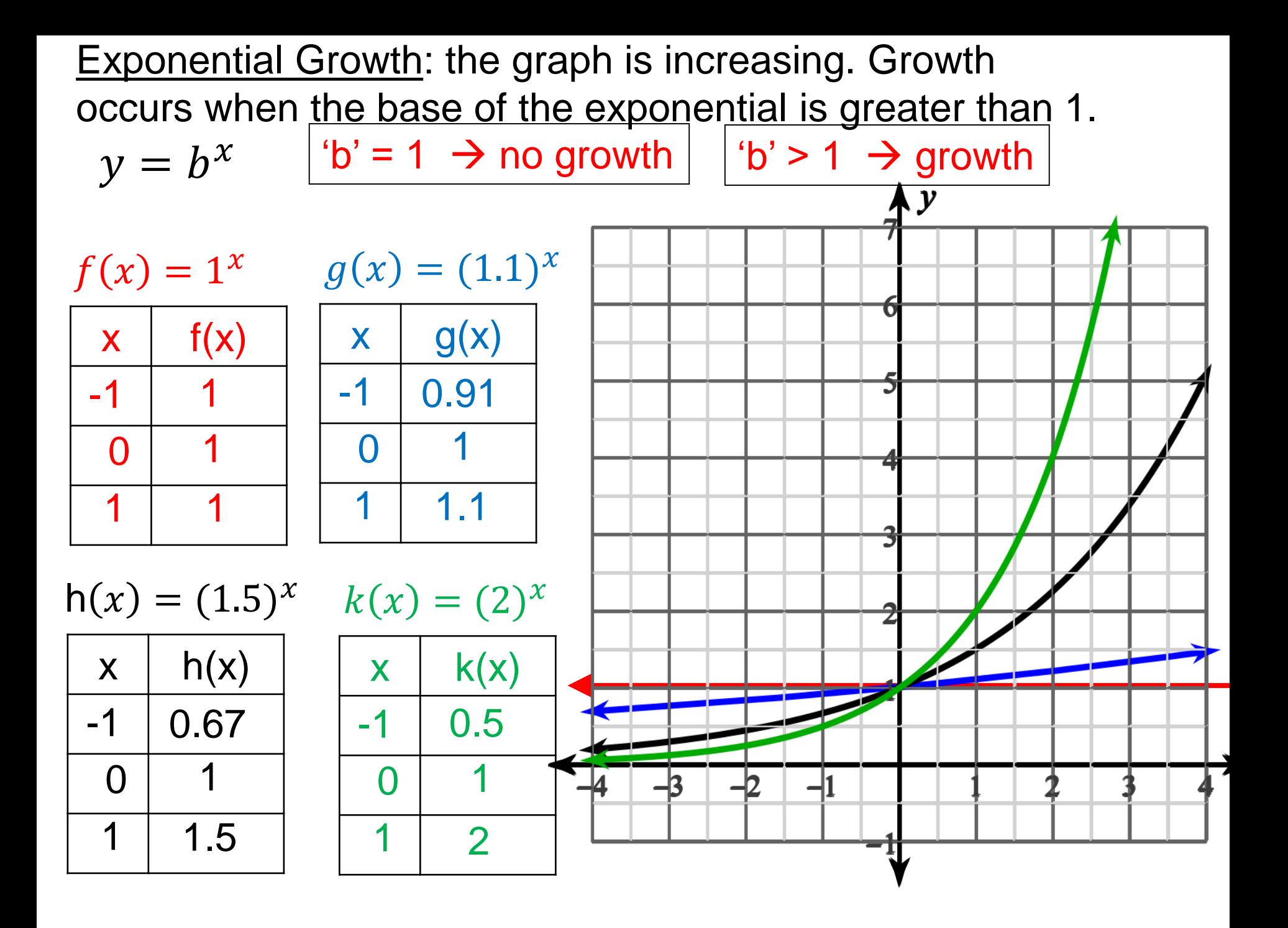

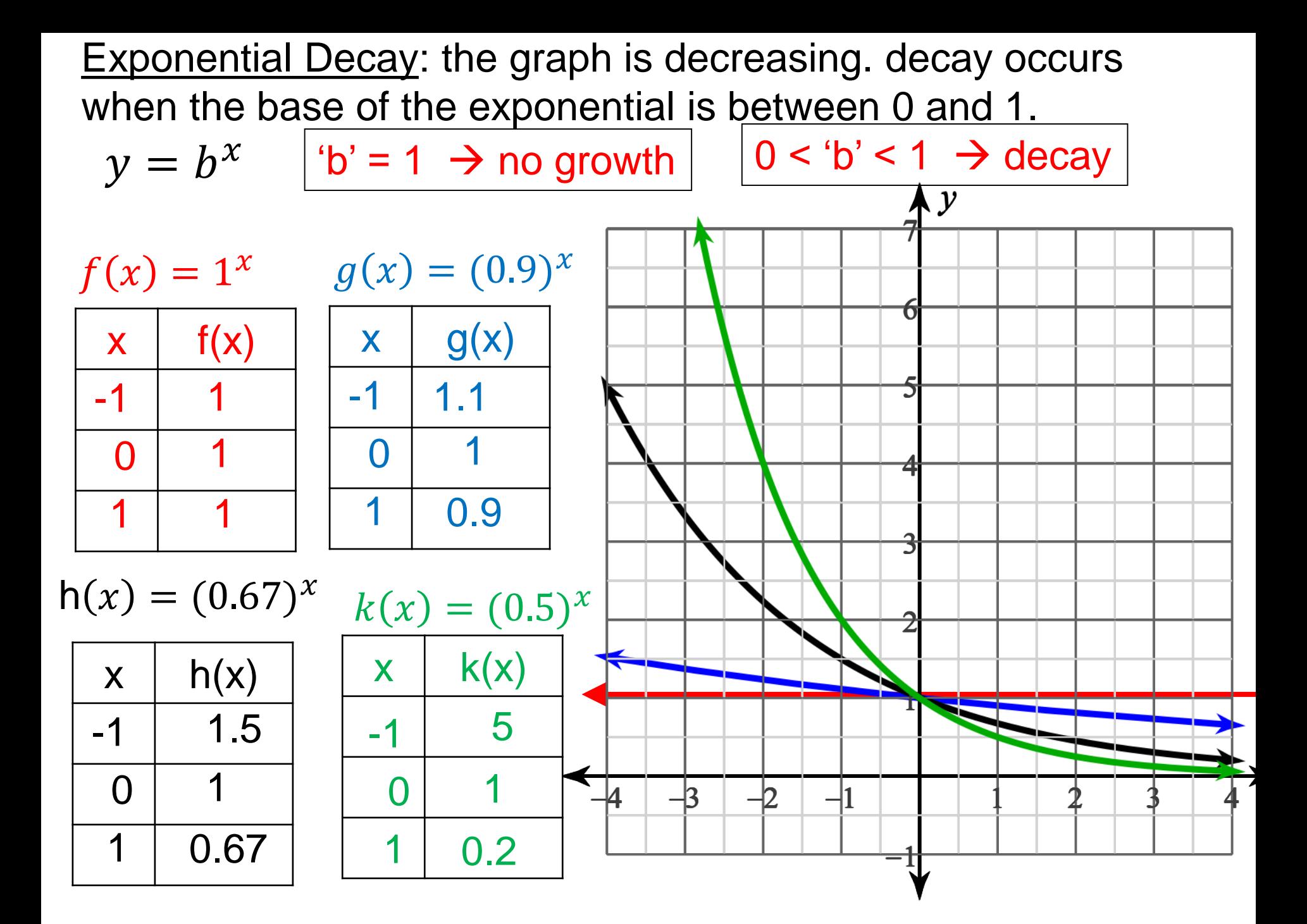

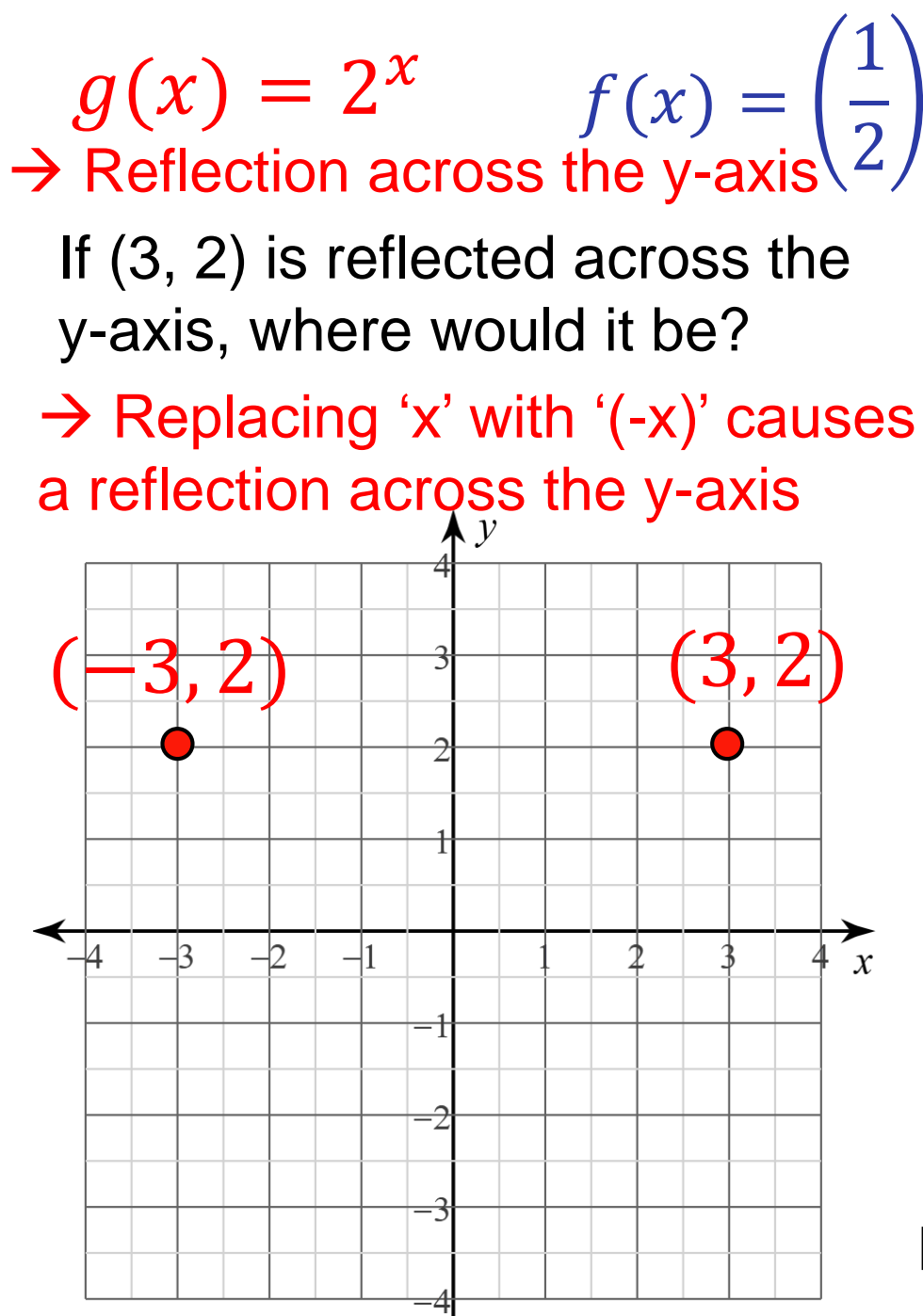

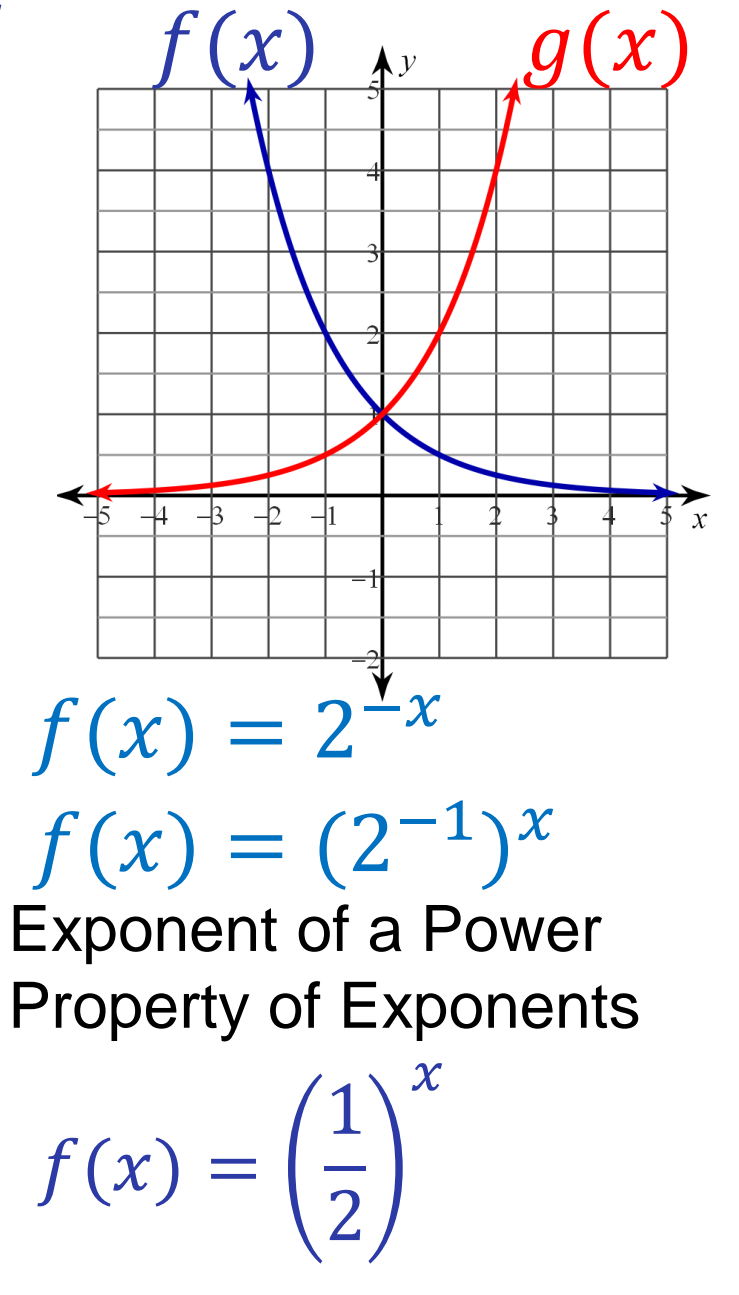

 $\chi$ 

Negative Exponent Property

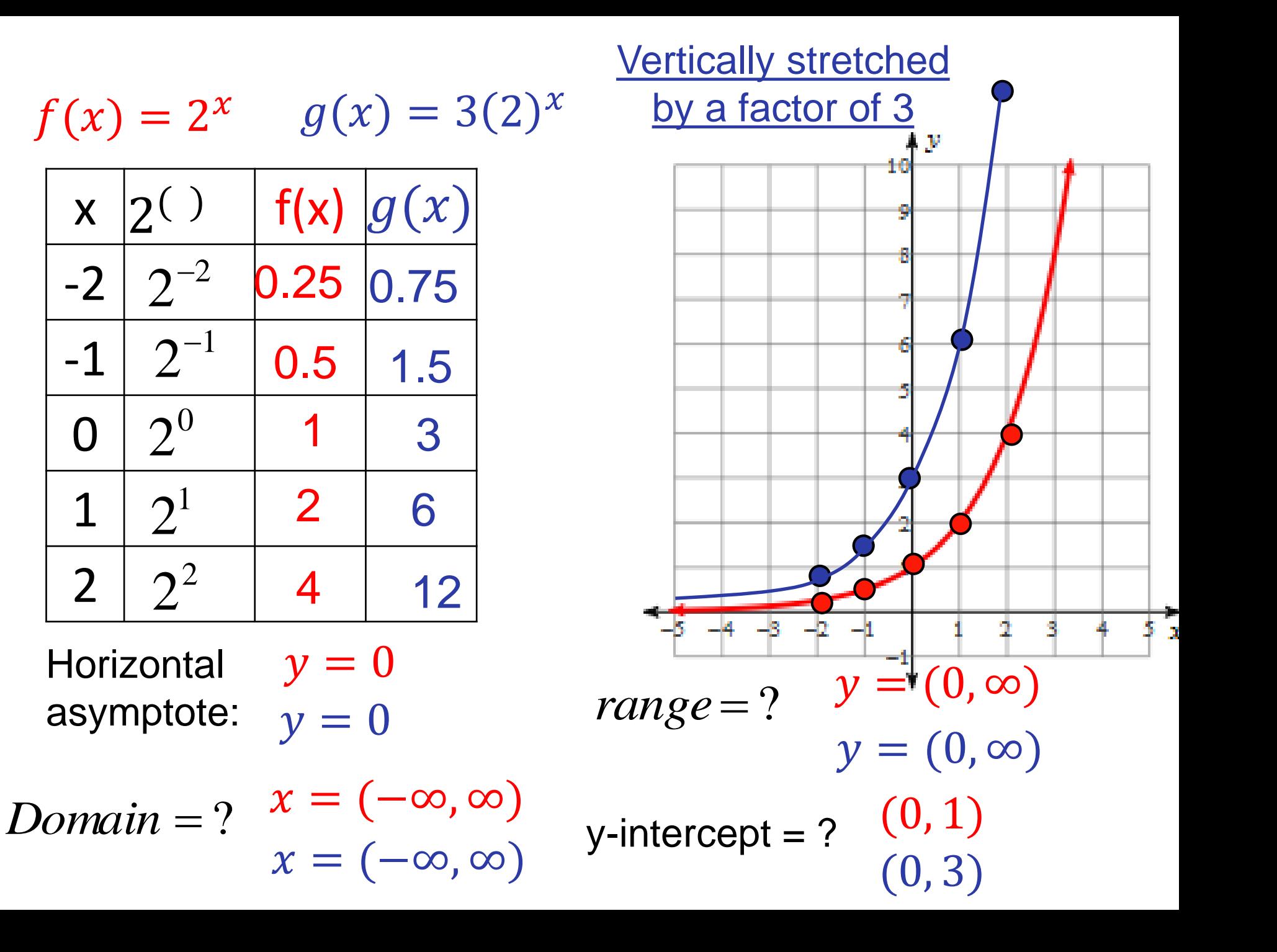

$$
f(x) = 2^x \quad k(x) = 2^x + 4
$$

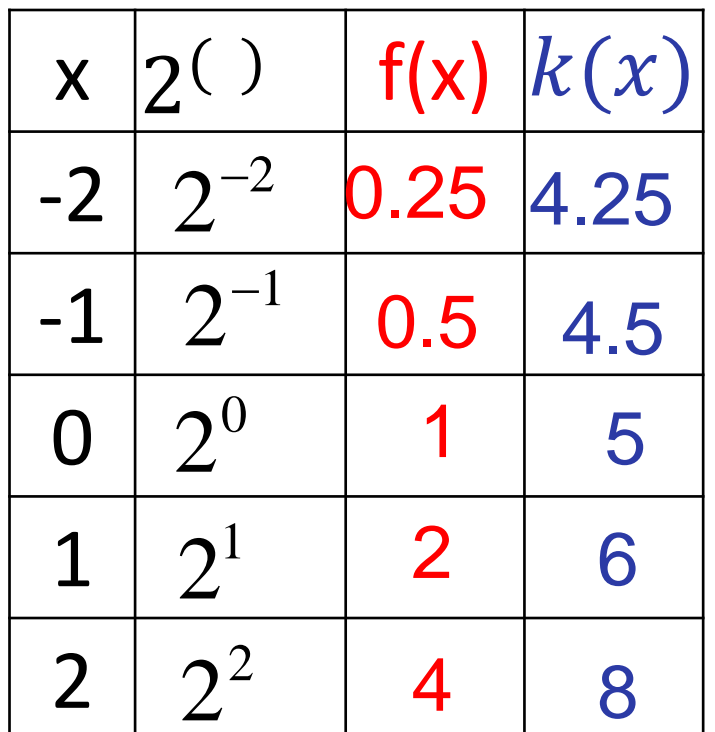

Horizontal  $y = 0$ asymptote:  $y = 4$ 

$$
Domain = ? \quad x = (-\infty, \infty)
$$

$$
x = (-\infty, \infty)
$$

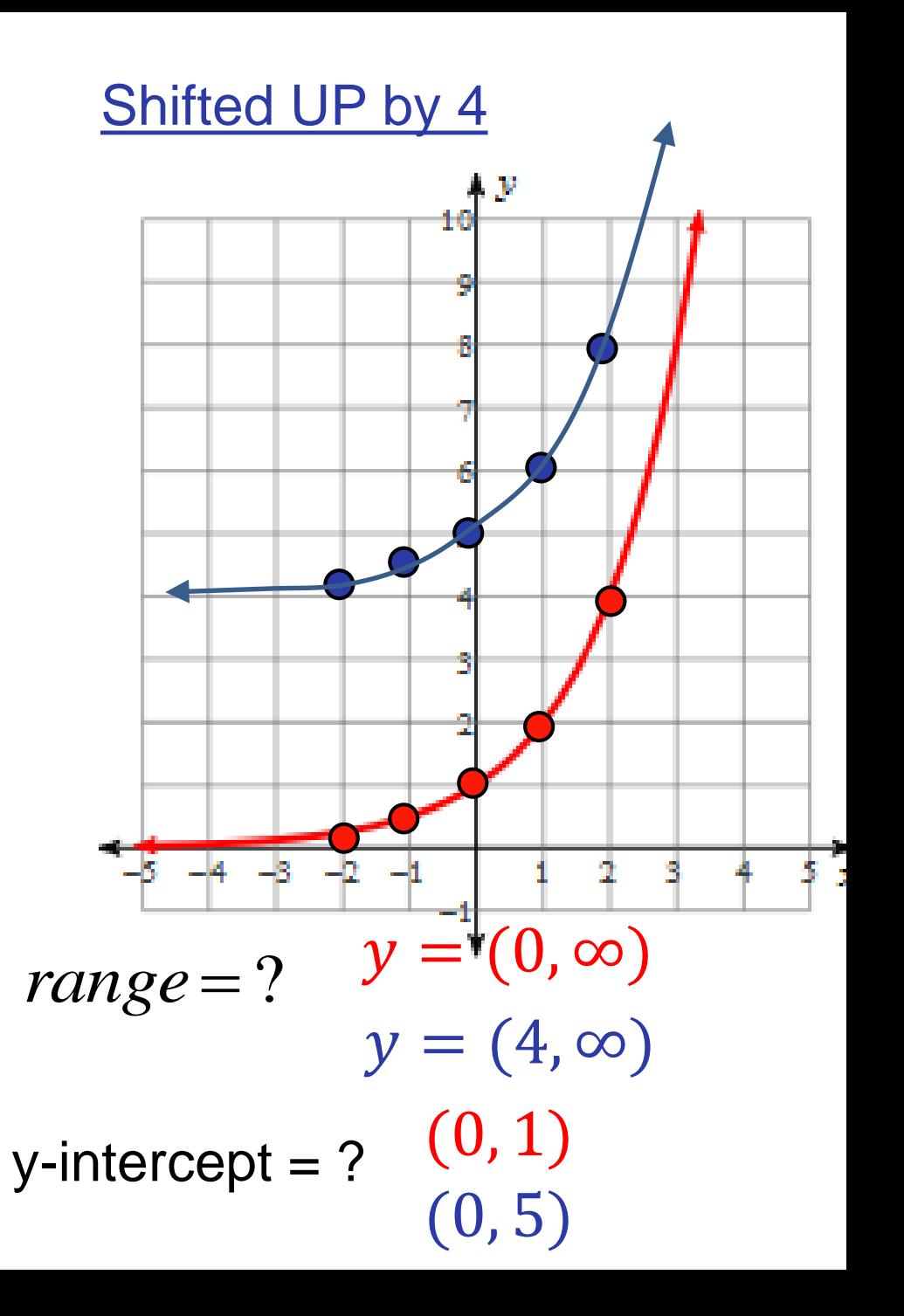

## Transformations of the Exponential Function

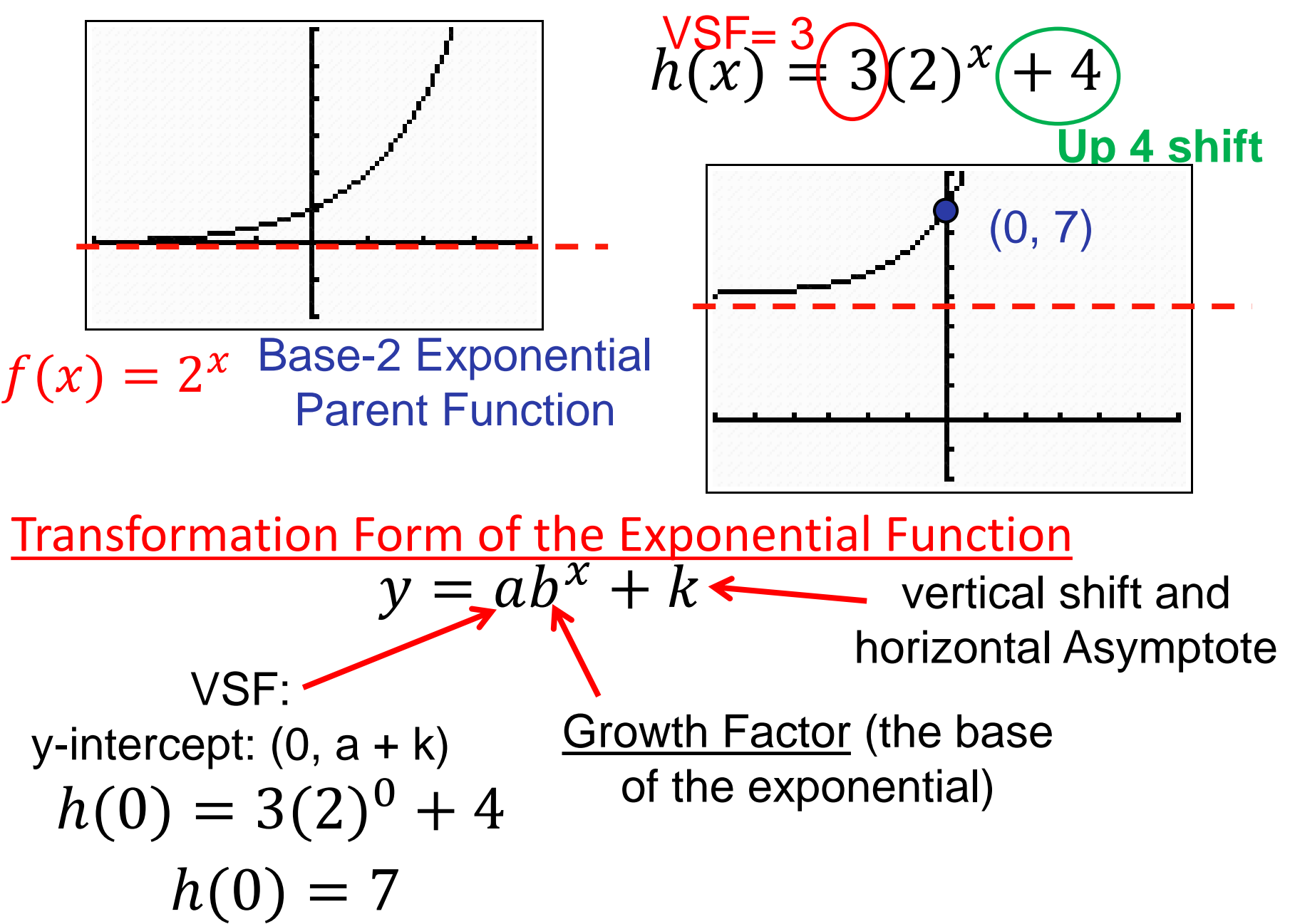

## **Summary**

 $k = 0$ 

1) Start with  $+ g(x) = ab^x + k$ 

2) Find the value of 'k' (horizontal asymptote).

$$
g(x) = ab^x + k \quad \rightarrow
$$

3) Substitute the y-intercept

$$
(0, 1) \rightarrow y = ab^x \rightarrow 1 = ab
$$
  

$$
\rightarrow a = 1 \rightarrow y = b^x
$$

4) Substitute a "nice" x-y pair from the graph into the equation.

$$
(1, 2) \rightarrow y = b^x \rightarrow 2 = b^1 \rightarrow b = 2 \rightarrow y = 2^x
$$

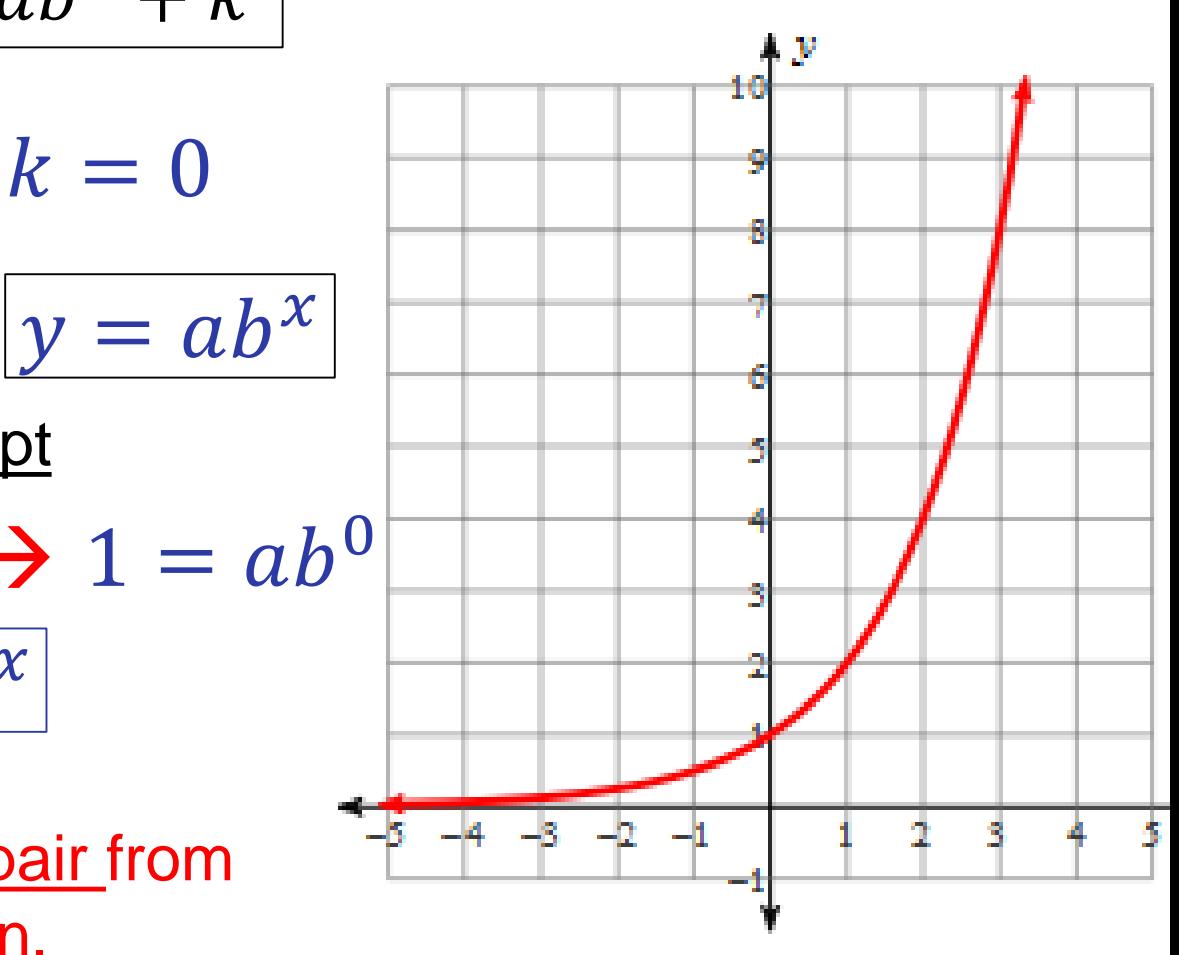

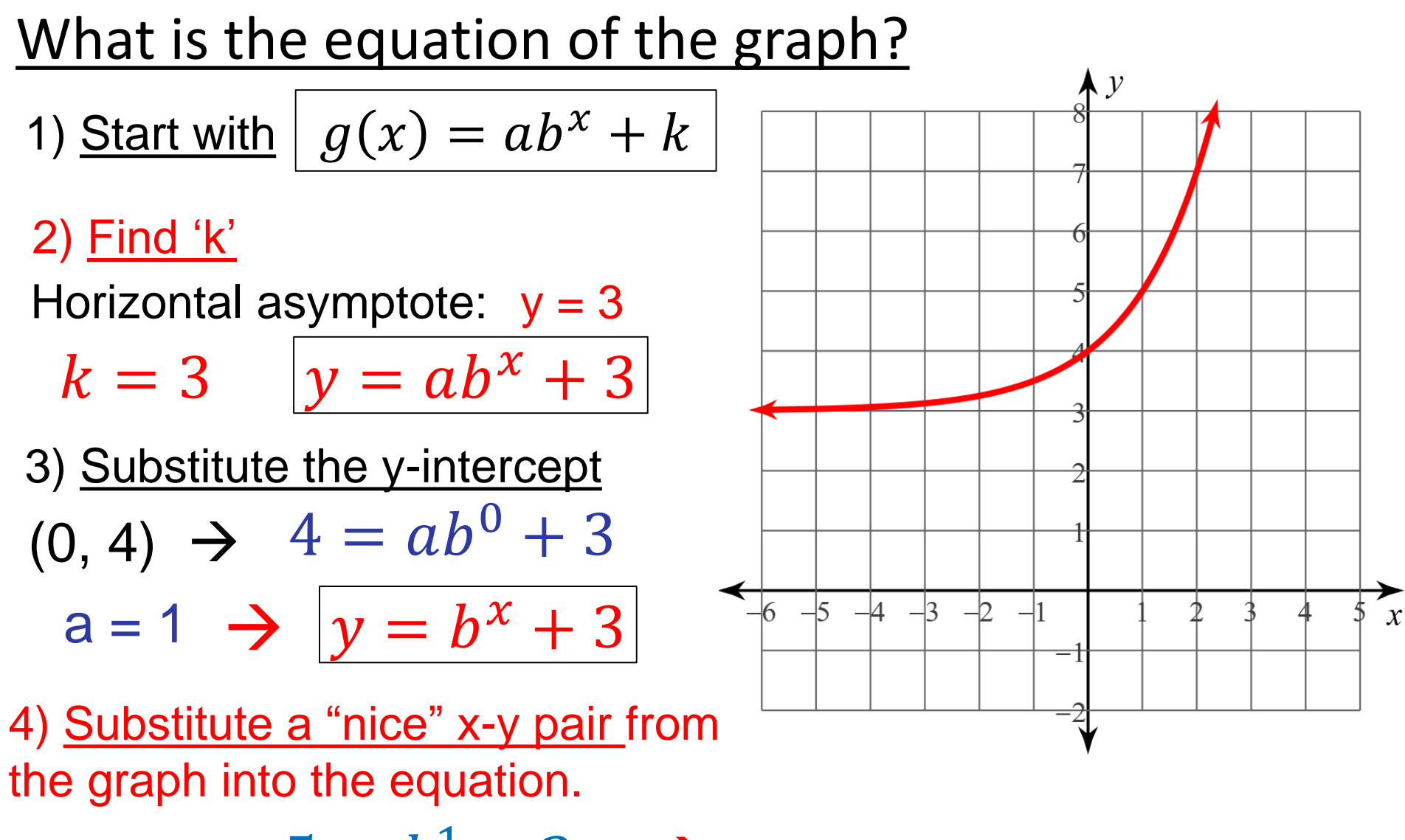

$$
(1, 5) \rightarrow 5 = b1 + 3 \rightarrow b = 2
$$

$$
y = 2x + 3
$$

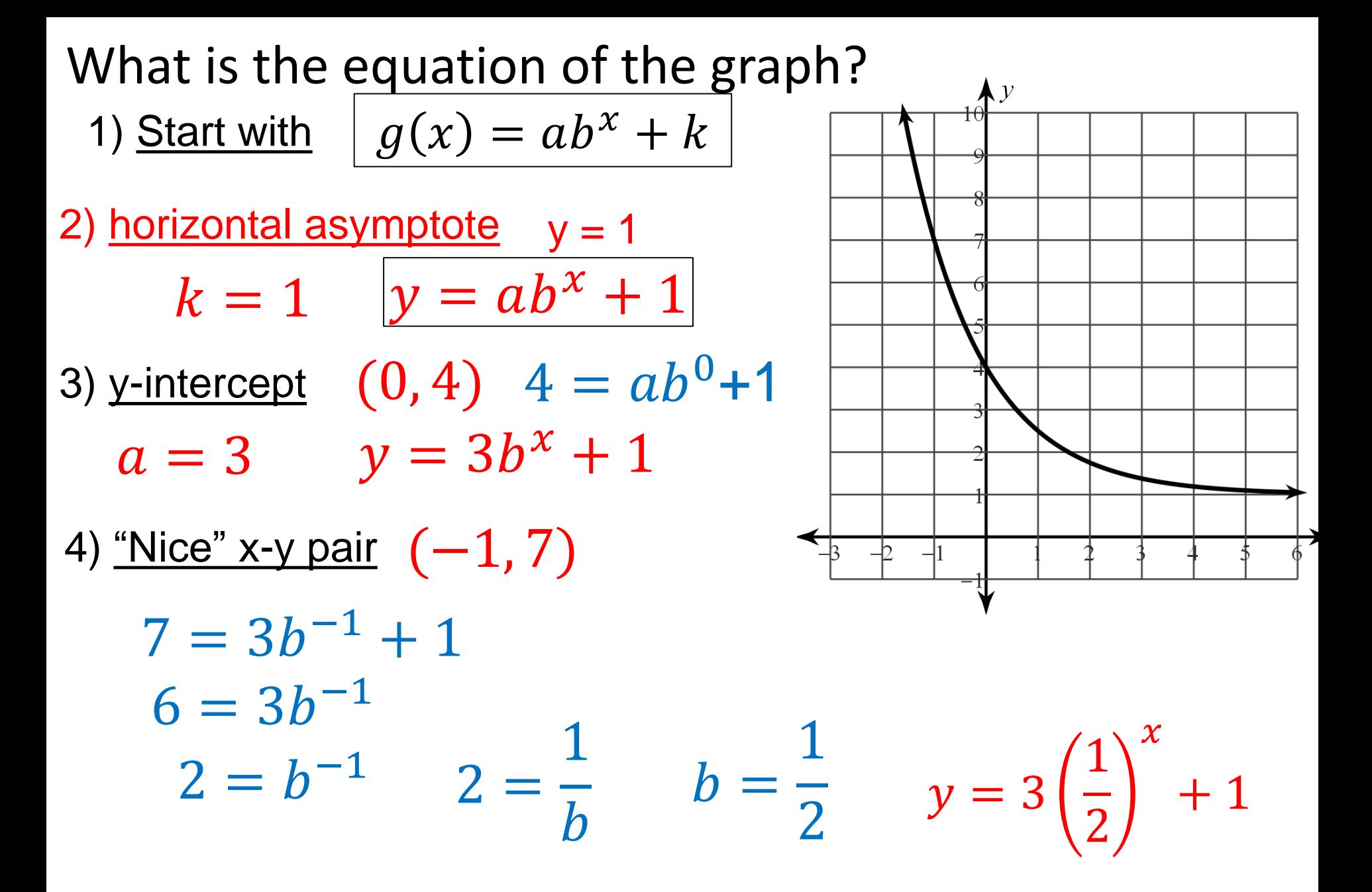

Initial Value: (of the exponential) is the vertical stretch factor (for problems with no up/down shifts)

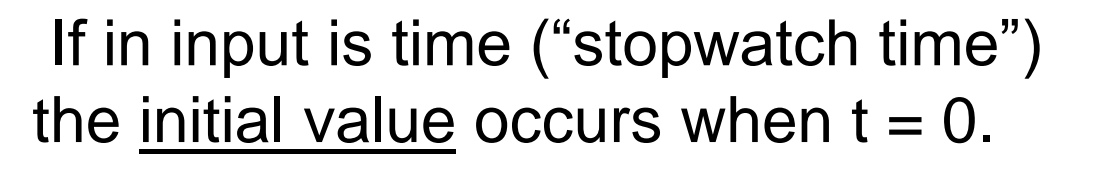

$$
f(t) = 3(2)^{t}
$$
 Domain:  $x = [0, \infty)$   
 $f(0) = 3(2)^{0} = ?$ 

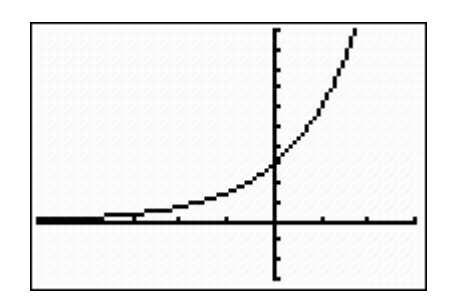

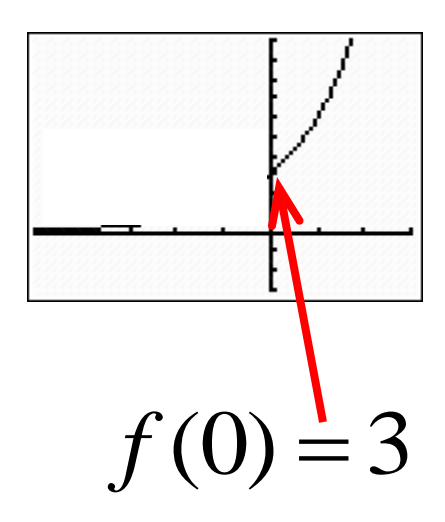

Initial Value: (of the exponential) is the vertical stretch factor (for problems with no up/down shifts)

"Initial Value" is a term that is applicable to modeling of real world situations.

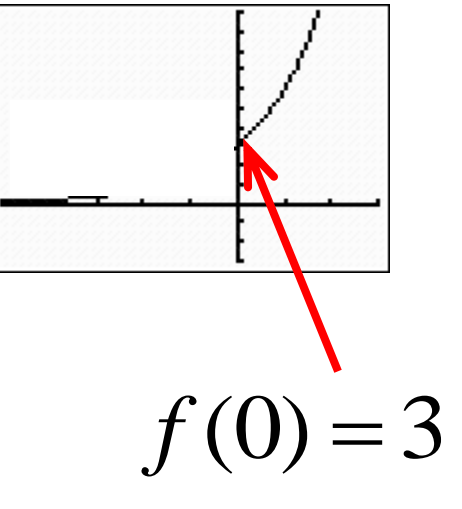

$$
\underline{\text{Population}} \quad P(t) = 500(1.03)^t
$$

Money in a bank account  $A(t) = $2500(1.032)^t$ 

Concentration of salt when adding fresh water to salt water  $C(t) = 0.5$  gm/liter(0.73)<sup>t</sup>

Decay of radioactive Carbon 14

 $A(t) = 10$  am  $(0.999879)^t$